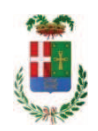

# PROVINCIA DI COMO

## SETTORE OPERE PUBBLICHE DI VIABILITA PREVENZIONE ESPROPRI E CONCESSIONI **SERVIZIO LAVORI PUBBLICI**

### DETERMINAZIONE N. 463 / 2019

## OGGETTO: INTERVENTI DI MANUTENZIONE E CONSERVAZIONE DEGLI EDIFICI **PROVINCIALI ANNO 2017, OPERE DA ELETTRICISTA, GRUPPI DA 1 A 4.** FORNITURA DI MATERIALE ELETTRICO. AFFIDAMENTO ALLA DITTA SONEPAR ITALIA SPA DI PADOVA PER EURO 8.959.54. CIG ZB5289AF9E.

### **IL RESPONSABILE**

class, 06,06 fasc. 17.7

Premesso che:

- con provvedimento n.71 in data 10.10.2017 il Presidente con i poteri della Giunta approvava il progetto di fattibilità tecnico economica delle opere relative agli "Interventi di manutenzione e conservazione degli edifici provinciali- Anno 2017" per l'importo complessivo di € 500.000,00;

- con deliberazione in data 07/12/2017 n. 124 il Presidente ha approvato il progetto definitivo/esecutivo dell'intervento avente ad oggetto "Interventi di manutenzione e conservazione degli edifici provinciali anno 2017. Opere da elettricista. Gruppi 1 - 4." dell'importo complessivo di Euro 49.560,00 con il seguente quadro economico:

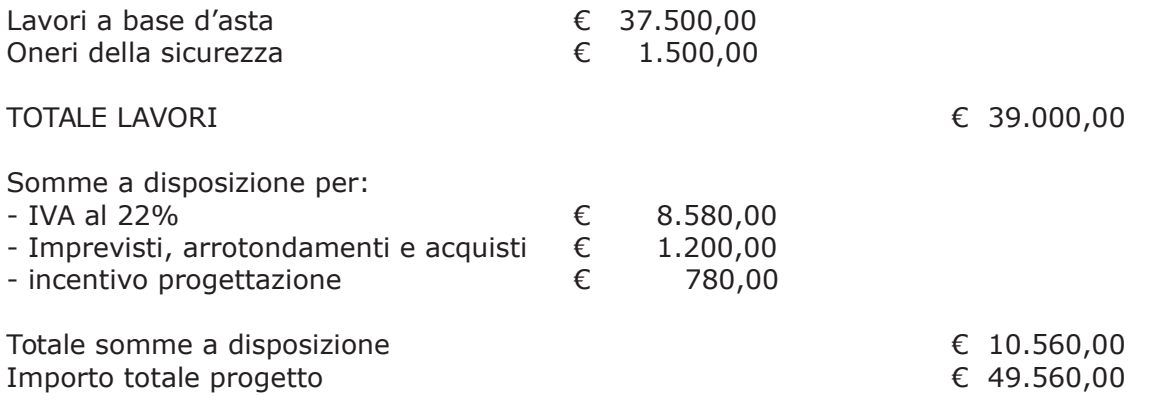

- l'importo di progetto di Euro 49.560,00 è previsto nel Bilancio 2017 Missione 01 Programma 06 al Cap. 1201/5 Codice del Piano dei Conti 1030209 ed è finanziato con fondi frontalieri;

- con provvedimento dirigenziale n. 1044 del 14/12/2017 si determinava, ai sensi dell'art. 32 del D.Lgs. 50/2016, di procedere all'affidamento dei lavori in argomento mediante affidamento diretto,-previa acquisizione di preventivi da almeno cinque operatori, da acquisire tramite utilizzo della piattaforma telematica di e-procurement SINTEL realizzata da ARCA centrale di committenza di Regione Lombardia, in conformità all'art. 58 del D.Lgs. 50/2016;

- con determinazione dirigenziale n. 1239 del 20.12.2018, a seguito di procedura di gara espletata sulla piattaforma telematica Sintel di Arca Regine Lombardia con ID n. 103145237, si stabiliva, tra l'altro, di procedere, ai sensi dell'art. 36 comma 2 lett. a) del D.Lgs. 50/2016, all'affidamento dei lavori in oggetto a favore dell'impresa LIVIO IMPIANTI srl -con sede in Via IV Novembre n. 30 - 23842 BOSISIO PARINI (LC) (PI e C.F. 03464240138), con l'offerto ribasso del 44,109% considerato congruo, sull'importo negoziabile a base di gara di Euro 37.500,00 per un importo di Euro 20.959,13 aumentato degli oneri di sicurezza di Euro 1.500,00 e, quindi, per un importo netto contrattuale di Euro 22.459,13 (oltre IVA) ed un importo lordo di Euro 27.400,14 (IVA compresa);

- con il medesimo provvedimento si assestava il quadro economico come di seguito indicato:

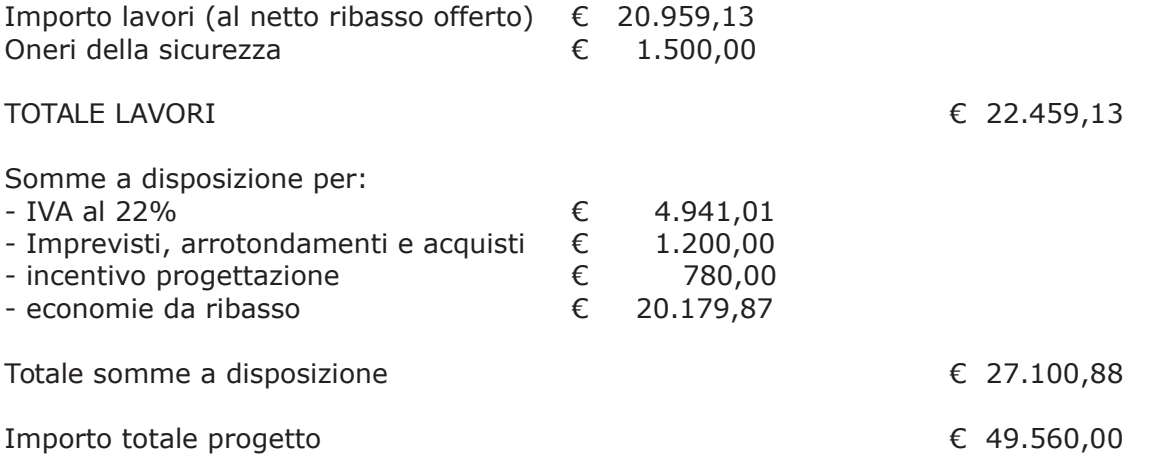

- con determinazione dirigenziale n. 261 in data 27/03/2019 è stata approvata una modifica al quadro economico di progetto come di seguito:

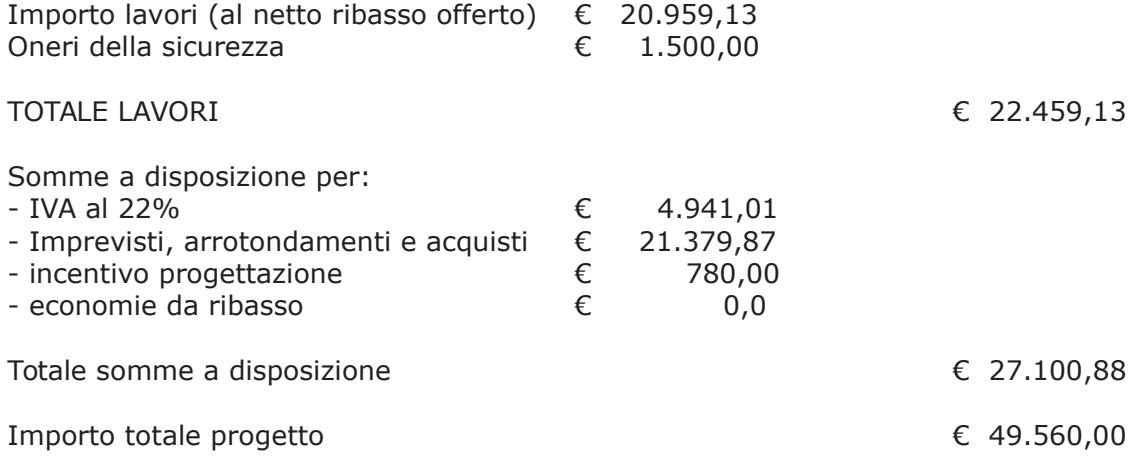

#### Atteso che:

- con rapporto in data 09.04.2019 n. 14191, l'Ufficio Tecnico - Settore Infrastrutture a rete e puntuali - Servizio Manutenzione e Gestione Fabbricati - ha comunicato la necessità di acquistare materiale elettrico vario da destinare al personale del Servizio Officina al fine di

garantire puntuale e precisa manutenzione - per quanto di competenza - agli inpianti elettrici installati presso gli stabili provinciali;

- con il medesimo rapporto, il Servizio Manutenzione e Gestione Fabbricati ha comunicato di aver attivato procedura di "affidamento diretto" ID 109266730 sulla piattaforma SINTEL della centrale ARCA di Regione Lombardia, e ha proposto - ai sensi dell'art. 36 comma 2 lett. a) del Dlgs 50/2016 - l'affidamento diretto della fornitura in argomento alla società SONEPAR ITALIA S.p.A. - con sede in 235127 Padova - Riviera Maestri del Lavoro n. 24, PI e C.F. 00825330285 - che ha presentato l'offerta, ritenuta congrua, per complessivi Euro 7.343,54 (oltre IVA) e per un importo lordo di Euro 8.959,12 (IVA compresa);

Letto l'art. 36 comma 2 lett. a) del D.Lgs. 50/2016;

Lette le Linee Guida n. 4 di attuazione del D. Lgs. 50/2016 di ANAC;

Visto l'art. 1 comma 450 della Legge 296/2006 e succ. modifiche ed integrazioni;

Visti<sup>.</sup>

- il Durc regolare dell'impresa SONEPAR ITALIA S.p.A. valido sino al 11.06.2019;

- il documento di verifica rilasciato dalla CCIAA di PADOVA in data 28/05/2019 da cui non risultano procedure concorsuali in corso o pregresse e da cui risulta l'iscrizione per l'attività codice ATECO 46.47.3 - Commercio all'ingrosso di ariticoli per l'illuminazine: materiale elettrico vario per uso domestico ;

- che non risultano a carico dell'impresa SONEPAR ITALIA S.p.A, alla data del 09/05/2019, presso il casellario informatico di ANAC, annotazione riservate di provvedimenti adottati in ordine a violazioni accertate:

- i Certificato del Casellario Giudiziale rilasciati in data 17/05/2019 dal quale non risultano provvedimenti giudiziari incidenti sulla moralità professionale dei soggetti indicati nell'autocertificazione prodotta dall'impresa sul possesso dei requisiti generali di cui all'art. 80 del D.Lgs 50/2016;

Atteso, altresì, che:

- l'Amministrazione appaltante a verifica del possesso dei requisiti autocertificati dall'impresa appaltatrice, ai sensi dell'art. 71 e ss. D.P.R. 445/2000 e 10, e artt. 80 D.Lgs 50/2016 ha richiesto agli uffici competenti in data 15.05.2019 il certificato di regolarità fiscale ad oggi non pervenuto:

- in considerazione dell'urgenza dei lavori in oggetto, si ritiene di dover procedere all'affidamento dei medesimi, dando atto che, nel caso in cui le verifiche disposte, sulle dichiarazioni prodotte dall'impresa sul possesso dei requisiti generali, abbiano esito negativo si procederà alla revoca dell'affidamento interessato;

#### Dato atto che:

- l'importo lordo di affidamento della fornitura a favore dell'impresa SONEPAR ITALIA S.p.A. - con sede in 235127 Padova - Riviera Maestri del Lavoro n. 24, PI e C.F. 00825330285, pari ad Euro 8.959,12 (IVA compresa), trova stanziamento alla voce "Imprevisti, arrotondamenti e acquisti" del quadro economico di progetto e fa carico alla Missione 01 Programma 06 Codice 1030209 cap. 1201/5 imp. 659/2019 sub /2019;

Vista:

- la deliberazione di Consiglio Provinciale n. 13 del 2 aprile 2019 di approvazione del Bilancio di Previsione per il triennio 2019/2021;

- la deliberazione del Presidente n. 29 del 09 aprile 2019 di approvazione del Piano esecutivo di Gestione 2019-2021;

#### **DETERMINA**

in relazione al progetto avente ad oggetto "Interventi di manutenzione e conservazione degli edifici provinciali anno 2017. Opere da elettricista. Gruppi da 1 a 4";

- 1) di approvare il rapporto n. 14191 del 09/04/2019 con il quale l'Ufficio Tecnico Settore Infrastrutture a rete e puntuali - Servizio Manutenzione e Gestione Fabbricati - ha comunicato la necessità di acquistare materiale elettrico vario da destinare al personale del Servizio Officina al fine di garantire puntuale e precisa manutenzione - per quanto di competenza - agli inpianti elettrici installati presso gli stabili provinciali;
- 2) di approvare il Report della procedura ID n. 109266730 espletata sulla piattaforma di e-procuremtne Sintel della centrale ARCA di Regione Lombardia per l'affidamento della fornitura in argomento e trasmesso con rapporto 14191 sopracitato;
- 3) di affidare ai sensi dell'art. 36 comma 2 lettera a) del d.lgs. 50/2016 la fornitura di materiale elettrico vario alla società SONEPAR ITALIA S.p.A. - con sede in 235127 Padova - Riviera Maestri del Lavoro n. 24, PI e C.F. 00825330285 - che ha presentato l'offerta, ritenuta congrua, per complessivi Euro 7.343,54 (oltre IVA) e per un importo lordo di Euro 8.959,12 (IVA compresa) - CIG ZB5289AF9E;
- 4) di dare atto che, nel caso in cui le verifiche disposte ai sensi dell'art. 71 e ss. D.P.R. 445/2000 e 10, e artt. 80 D.Lgs 50/2016, sulle dichiarazioni prodotte dall'impresa sul possesso dei requisiti generali, abbiano esito negativo si procederà alla revoca dell'affidamento interessato;
- 5) di imputare la spesa complessiva di Euro 8.959,12 (IVA compresa), alla Missione 01 Programma 06 Codice 1030209 cap. 1201/5 imp. 659/2019 sub /2019 dando atto che la stessa sarà esigibile nell'anno 2019;
- 6) Di trasmettere il presente provvedimento al Settore Ragioneria.

Lì. 29/05/2019

**IL RESPONSABILE** TARANTOLA BRUNO (Sottoscritto digitalmente ai sensi dell'art. 21 D.L.gs n 82/2005 e s.m.i.)

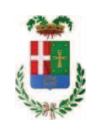

# Provincia di Como

# **VISTO DI REGOLARITA' CONTABILE**

# **DETERMINAZIONE DIRIGENZIALE N. 463 / 2019**

UNITA' PROPONENTE: SERVIZIO LAVORI PUBBLICI OGGETTO: INTERVENTI DI MANUTENZIONE E CONSERVAZIONE DEGLI EDIFICI PROVINCIALI ANNO 2017. OPERE DA ELETTRICISTA. GRUPPI DA 1 A 4. FORNITURA DI MATERIALE ELETTRICO. AFFIDAMENTO ALLA DITTA SONEPAR ITALIA SPA DI PADOVA PER EURO 8.959,54 . CIG ZB5289AF9E.

Visto di regolarità contabile attestante la copertura finanziaria ai sensi dell'art. 147 bis del D.Lgs. n. 267 del 18.08.2000 e s.m.i. cap. 1201/5 imp. 659/2019 **ESITO: FAVOREVOLE** 

Lì, 30/05/2019

IL DIRIGENTE/IL RESPONSABILE DEI SERVIZI **FINANZIARI** PELLEGRINI SANTINA (Sottoscritto digitalmente ai sensi dell'art. 21 D.L.gs n 82/2005 e s.m.i.)